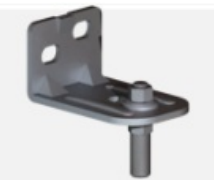

Pas de plus haute résolution disponible.

[Item-Gond\\_querre\\_acier\\_Capture\\_d\\_cran\\_2024-04-17\\_093523.png](https://communaute.klosup.fr/images/0/05/Item-Gond_querre_acier_Capture_d_cran_2024-04-17_093523.png) (147 × 114 pixels, taille du fichier : 10 Kio, type MIME : image/png) Item-Gond\_querre\_acier\_Capture\_d\_cran\_2024-04-17\_093523

## Historique du fichier

Cliquer sur une date et heure pour voir le fichier tel qu'il était à ce moment-là.

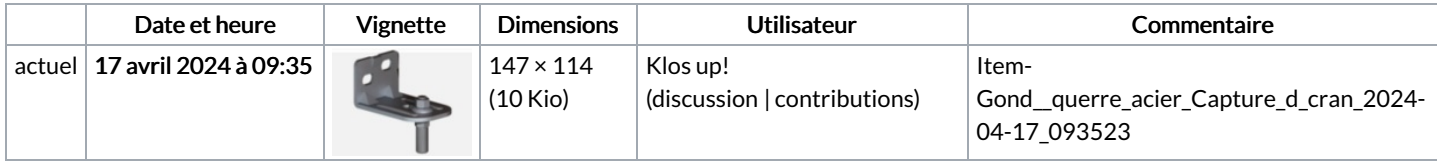

Vous ne pouvez pas remplacer ce fichier.

## Utilisation du fichier

Les 2 pages suivantes utilisent ce fichier :

[Installation](https://communaute.klosup.fr/wiki/Installation_portail_battant_(_Gonds_car%25C3%25A9n%25C3%25A9s)_-_Mise_en_place_du_gond_%25C3%25A9querre_acier_haut) portail battant ( Gonds carénés) - Mise en place du gond équerre acier haut [Item:Gond](https://communaute.klosup.fr/wiki/Item:Gond_%25C3%25A9querre_acier) équerre acier

## Métadonnées

Ce fichier contient des informations supplémentaires, probablement ajoutées par l'appareil photo numérique ou le numériseur utilisé pour le créer. Si le fichier a été modifié depuis son état original, certains détails peuvent ne pas refléter entièrement l'image modifiée.

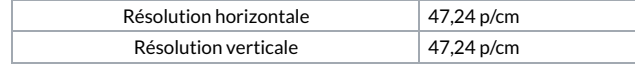